# CS 43: Computer Networks

08: Email and SMTP October 1, 2020

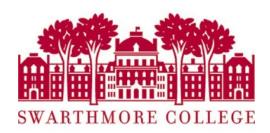

### Where we are

Application: the application (e.g., the Web, Email)

Transport: end-to-end connections, reliability

Network: routing

Link (data-link): framing, error detection

Physical: 1's and 0's/bits across a medium (copper, the air, fiber)

### Last class

- Identifiers and addressing
- Domain Name System
  - DNS Protocol, messages
  - Iterative vs. Recursive resolvers
  - Caching
  - DNS Attacks

## Today

- Three main parts to email:
  - Mail User Agent
  - Mail Transfer Agent
  - SMTP protocol used to negotiate transfers
- SMTP Protocol
- Mail Access Protocols
  - POP3
  - IMAP
  - Webmail

## Electronic mail

### Three major components:

- mail user agent (MUA)
- mail transfer agent (MTA)
- simple mail transfer protocol

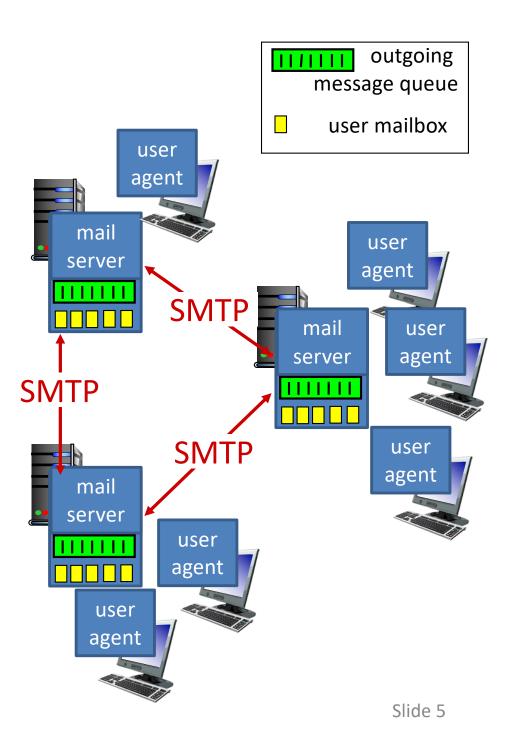

### Mail User Agent a.k.a "mail reader"

- composing, editing, reading mail messages
- Outlook, Thunderbird, iPhone mail client

| 2                  |            |                     | ADACmotorwelt - Mail - M | lozilla Thunderbird       |                                 | 0 0          |
|--------------------|------------|---------------------|--------------------------|---------------------------|---------------------------------|--------------|
|                    | ə 🚺 🚺      | ) 🕟 🔅               | Ansicht: A               | lle 🗧                     | Q- In allen Konten suchen       | ) * <b>0</b> |
| ADACmotorwelt - Ma | il 🛅       | Kalender            | Aufga                    | ıben                      |                                 | <b>#</b> 7   |
| lle Ordner 🛛 O C   | 🕈 🗧 Datum  | Von                 |                          | Betreff                   |                                 | 6 • 4        |
| Feeds & Blogs      | 29.01.2010 |                     |                          | E-Klasse ist das Lieblin  |                                 |              |
| Papierkorb         | 27.11.2009 |                     |                          |                           | n mit vielen Überraschungen     |              |
| motojournal        | 30.10.2009 |                     |                          |                           |                                 |              |
| sss motosketches   | 25.09.2009 |                     |                          |                           | So gut ist der neue Opel Astra  |              |
| RSD Blog           | 28.08.2009 |                     |                          | IAA: Die Zukunft steht v  |                                 |              |
| Mail               | 31.07.2009 |                     |                          | Wird Diesel immer teur    |                                 |              |
|                    | 26.06.2009 |                     |                          | Praxistest: Beurteilen Si | ie Ihr Auto und Ihre Werkstatt! |              |
|                    | 29.05.2009 |                     |                          | Diese Karte rettet Lebe   |                                 |              |
| ADACmotorwelt      | 24.04.2009 |                     |                          | Protest: 53 Pfennige fü   |                                 |              |
| H-D/Buell News     | 27.03.2009 | 12:57 ADACmotorwell |                          | Zeitlose Schönheit: Drei  | Coupés im Vergleich             |              |
| 🚞 S                |            |                     |                          |                           |                                 |              |
| 📄 Entwürfe         |            |                     |                          |                           |                                 |              |
| 😴 Gesendet         |            |                     |                          |                           |                                 |              |
| 😝 Spam             |            |                     |                          |                           |                                 |              |
| Papierkorb         |            |                     |                          |                           |                                 |              |
| Postausgang        |            |                     |                          |                           |                                 |              |
| - rostaasgang      |            |                     |                          |                           |                                 |              |
|                    |            |                     |                          |                           |                                 |              |
|                    |            |                     |                          |                           |                                 |              |
|                    |            |                     |                          |                           |                                 |              |

## Mail Transfer Agent. a.k.a mail servers

- mailbox contains incoming messages for user
- message queue of outgoing (to be sent) mail messages
- SMTP protocol between mail servers to send email messages (one-way)
  - client: sending mail server
  - "server": receiving mail server

If you were designing email, what would happen when Alice sends an email to Bob?

A. Alice mail **client** -> Bob's mail **server** 

- B. Alice mail **server** -> Bob's mail **server**
- C. Alice mail **client** -> Bob's mail **client**
- D. Alice mail **server** -> Bob's mail **client**

## Scenario: Alice sends message to Bob

- Alice uses a MUA to compose message "to" bob@swarthmore.edu
- Alice's MUA sends message to her mail server; message placed in message queue
- client side of SMTP opens TCP connection with Bob's mail server

- 4) SMTP client sends Alice's message over the TCP connection
- 5) Bob's mail server places the message in Bob's mailbox
- 6) Bob invokes his MUA to read message

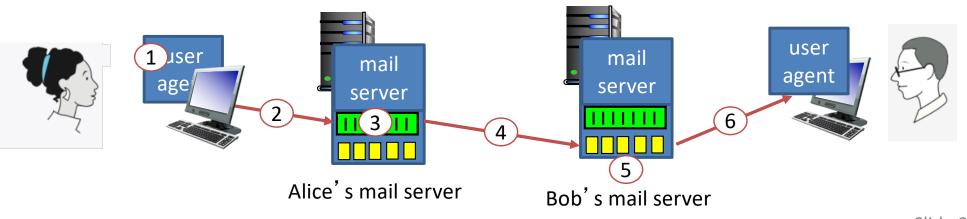

## Mail Servers: Ever Vigilant

- Always on, because they always need to be ready to accept mail.
- Usually owned by ISP
  - You use the email server for either Swarthmore College, or the CS department.

### Simple Mail Transfer: SMTP [RFC 2821]

- TCP: reliably transfer email message from client to server, port 25
- Direct transfer: sending server to receiving server
- Messages must be in 7-bit ASCII
- Command/response interaction (like HTTP, FTP)
  - commands: ASCII text
  - response: status code and phrase

### Simple Mail Transfer: SMTP [RFC 2821]

- Direct transfer: sending server to receiving server
- TCP connection on port 25
  - from sending mail server (client)
  - to receiving mail server (server)
- Three phases of transfer
  - handshaking (greeting),
    MAIL FROM:, RCPT TO:

transfer of messages

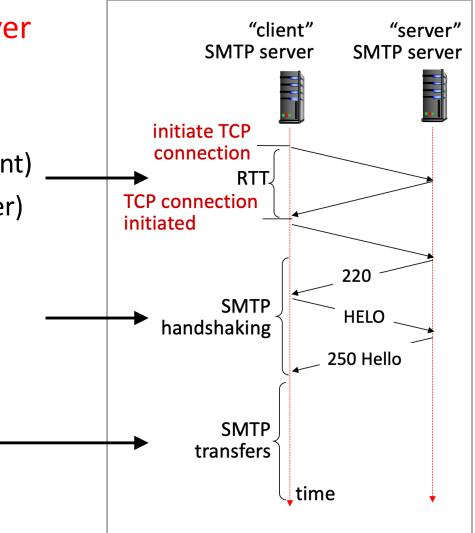

## SMTP Message Format

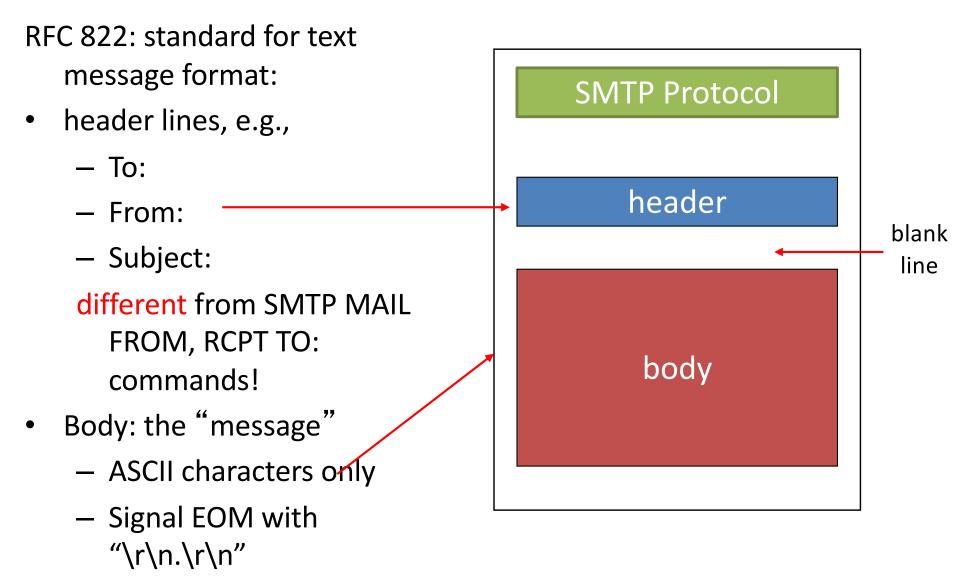

### Try SMTP interaction for yourself:

- telnet allspice.cs.swarthmore.edu 25
- You should see a 220 reply from the server.
- enter HELO, MAIL FROM, RCPT TO, DATA, QUIT commands

(lets you send email without using email client (MUA))

### Demo

## Sample SMTP interaction

\$ telnet allspice.cs.swarthmore.edu 25

Trying 130.58.68.9...

Connected to allspice.cs.swarthmore.edu

220 allspice.cs.swarthmore.edu ESMTP Postfix

HELO cs.swarthmore.edu

250 allspice.cs.swarthmore.edu

MAIL FROM:<chaganti@cs.swarthmore.edu>

250 2.1.0 OK

RCPT TO:<chaganti@cs.swarthmore.edu>

250 2.1.5 OK

#### DATA

354 End data with <CR><LF>.<CR><LF>

To: Vasanta Chaganti <chaganti@cs.swarthmore.edu> From: Vasanta Chaganti <chaganti@cs.swarthmore.edu>

Subject: Telnet test message

This is a test message, via telnet, to myself.

## Sample SMTP interaction

\$ telnet allspice.cs.swarthmore.edu 25

Trying 130.58.68.9...

Connected to allspice.cs.swarthmore.edu

220 allspice.cs.swarthmore.edu ESMTP Postfix

HELO cs.swarthmore.edu

250 allspice.cs.swarthmore.edu

MAIL FROM:<chaganti@cs.swarthmore.edu>

250 2.1.0 OK

RCPT TO:<chaganti@cs.swarthmore.edu>

250 2.1.5 OK

#### DATA

354 End data with <CR><LF>.<CR><LF>

To: Vasanta Chaganti < chaganti@cs.swarthmore.edu>

From: Vasanta Chaganti <chaganti@cs.swarthmore.edu>

Subject: Telnet test message

This is a test message, via telnet, to myself.

End of message: CRLF (Dot) CRLF

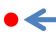

What keeps us from entering a fake information (e.g., FROM address)?

A. Nothing.

B. The MTA checks that the FROM is valid.

C. We enter a name/password logging into the MTA.

### Fun Demo

Wait, this seems too horrible to be true. Surely we can prevent header forging?

(How or why not?)

A. Yes

B. No

Slide 20

## Message Signing

- 1. Sender creates cryptographic public/private key pair, publishes public key to the world.
- 2. Sender uses private key to sign messages.
- Receiver can verify\*, using published public key, that only the holder of the corresponding private key could have sent the message.
- \* With very high probability.

## Message Signing: Challenges

- Disseminating public keys
  - How do you trust that the published public key isn't also a lie?
- It's more work, can't be bothered...
  - Adoption is very low

## Logging In / Passwords

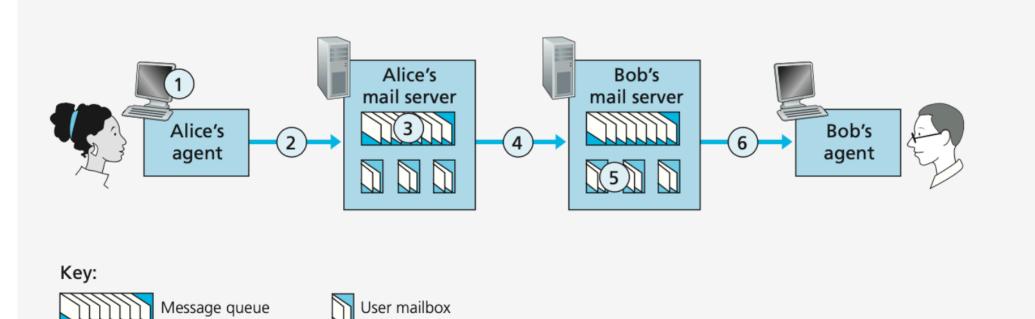

## Logging In / Passwords

Any mail server may need to send a message to Bob's. \_

Tough for them all to share credentials...

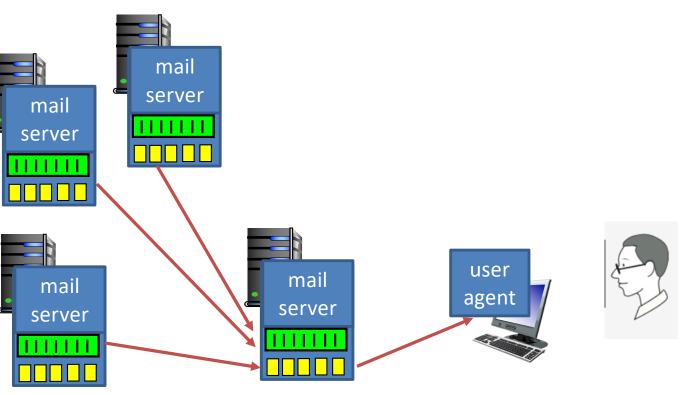

Bob's mail server

### SMTP versus HTTP

- HTTP: pull
- SMTP: push
- Both have ASCII command/response interaction, status codes
- HTTP: each object encapsulated in its own response message
- SMTP: multiple objects sent in multipart message

### SMTP: final words

- SMTP uses persistent connections
  - Can send multiple emails in one session
- SMTP requires message (header & body) to be in 7bit ASCII
- SMTP server uses CRLF.CRLF to determine end of message

If SMTP only allows 7-bit ASCII, how do we send pictures/videos/files via email?

- A. We encode these objects as 7-bit ASCII
- B. We use a different protocol instead of SMTP
- C. We're really sending links to the objects, rather than the objects themselves

### Base 64

- Designed to be an efficient way to send binary data as a string
- Uses A-Z, a-z, 0-9, "+" and "/" as digits
- A number with digits  $d_n d_{n-1} \dots d_1 d_0 = 64^n d_n + 64^{n-1} d_{n-1} + \dots + 64^* d_1 + d_0$
- Recall from CS 31: Other non-base-10 number systems (binary, octal, hex).

### Multipurpose Internet Mail Extensions (MIME)

- Special formatting instructions
- Indicated in the header portion of message (not SMTP)
   SMTP does *not* care, just looks like message data
- Supports
  - Text in character sets other than ASCII
  - Non-text attachments
  - Message bodies with multiple parts
  - Header information in non-ASCII character sets

### MIME

- Adds optional headers
  - Designed to be compatible with non-MIME email clients
  - Both clients must understand it to make sense of it
- Specifies content type, other necessary information
- Designates a boundary between email text and attachments

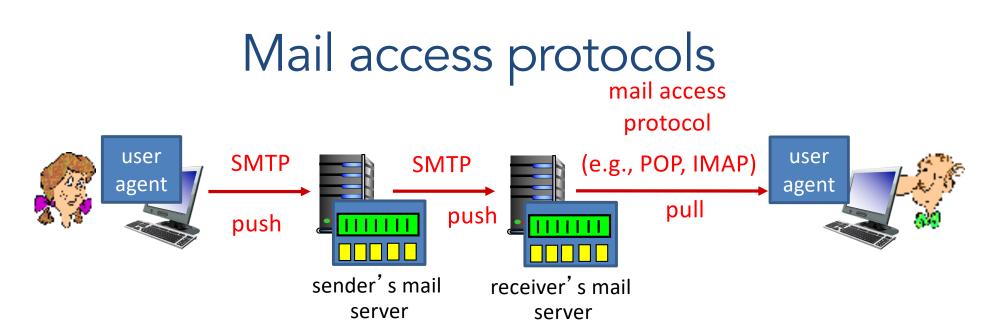

- SMTP: delivery/storage to receiver's server
- mail access protocol: retrieval from server
  - POP: Post Office Protocol: authorization, download
  - IMAP: Internet Mail Access Protocol: more features, including manipulation of stored messages on server
  - HTTP: gmail, Hotmail, Yahoo! Mail, etc.

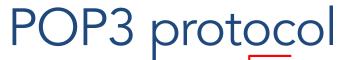

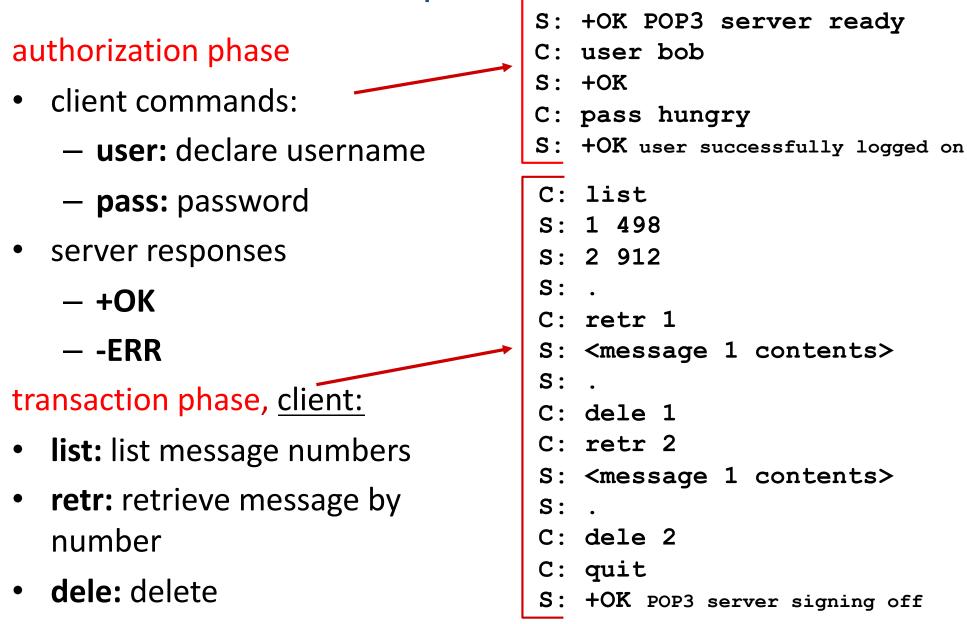

• quit

### More about POP3

- Previous example uses "download and delete" mode
  Bob cannot re-read e-mail if he changes client
- POP3 "download-and-keep": copies of messages on different clients
- POP3 is stateless across sessions
- Limitations:
  - Can't retrieve just the headers
  - Can't impose structure on messages

### IMAP

- Keeps all messages in one place: at server
- Allows user to organize messages in folders
- Keeps user state across sessions:
  - names of folders and mappings between message IDs and folder name
- Can request pieces of a message (e.g., text parts without large attachments)

### Webmail

- Uses a web browser
- Sends emails using HTTP rather than POP3 or IMAP
- Mail is stored on the 3<sup>rd</sup> party webmail company's servers

## Summary

- Three main parts to email:
  - Mail User Agent (mail client): read / write for humans
  - Mail Transfer Agent: server that accepts / sends messages
  - SMTP protocol used to negotiate transfers
- No SMTP support for fraud detection